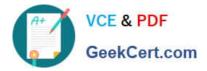

# **GSSP-NET-CSHARP**<sup>Q&As</sup>

GIAC Secure Software Programmer - C#.NET

## Pass GIAC GSSP-NET-CSHARP Exam with 100% Guarantee

Free Download Real Questions & Answers **PDF** and **VCE** file from:

https://www.geekcert.com/gssp-net-csharp.html

### 100% Passing Guarantee 100% Money Back Assurance

Following Questions and Answers are all new published by GIAC Official Exam Center

Instant Download After Purchase

- 100% Money Back Guarantee
- 😳 365 Days Free Update
- 800,000+ Satisfied Customers

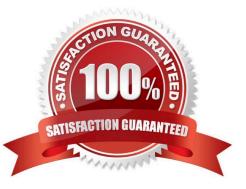

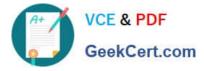

#### **QUESTION 1**

Peter works as a Software Developer for PentaSoft Inc. He develops an application, named App1, using Visual C# .NET. The application is intended to deal with several file input and output operations. He uses the following try structure in the application code to handle errors that occur during the execution of App1. try { //Statements that might cause a runtime error. } catch (System.IO.FileNotFoundException ex) { //Statements } catch (System.IO.PathTooLongException ex)

#### { //Statements }

catch (System.IO.IOException ex) { //Statements } catch (Exception ex) { //Statements } What will happen if an exception of type System.IO.DirectoryNotFoundException occurs in the try block?

A. The catch block that handles an exception of type IOException will be executed.

B. The catch block that handles an exception of type Exception will be executed.

C. The catch block that handles an exception of type FileNotFoundException will be executed.

D. The catch block that handles an exception of type PathTooLongException will be executed.

#### Correct Answer: A

#### **QUESTION 2**

You are working on an ASP.NET Web application and using .NET 2.0 as the application development platform. Authenticated users want their passwords to recover through the application. Which of the following are necessary to enable the user password recovery option for your application?

Each correct answer represents a part of the solution. Choose all that apply.

- A. Using an ASP.NET membership for authentication.
- B. Sending e-mail messages to the users.
- C. Using the PasswordRecovery control.
- D. Using the ChangedPassword control.

Correct Answer: ABC

#### **QUESTION 3**

Nick works as a Programmer for ES International Ltd. The company is a manufacturer and a dealer of new cars. This year, the annual sales report of the company showed that the sale of its Escort car model dropped significantly. To lower the inventory of the Escort car model, the company management finally decided to give a 25 to 30 percent discount on the Escort model. Nick receives an XML document that contains a list of the company\\s car models. Nick wants to load the incoming XML document into a memory stream. He also needs to use another XML document. Which of the following methods will he use to accomplish this task?

Each correct answer represents a complete solution. Choose two.

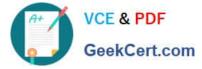

- A. LoadXml()
- B. WriteTo()
- C. Load()
- D. ImportNode()

Correct Answer: CD

#### **QUESTION 4**

You work as a Software Developer for InfoTech Inc. You develop a Windows application named MyWinApp that displays a registration form for users. You want to ensure that whenever a user enters a wrong data in the required TextBox controls, the data will not be accepted by the application. Which of the following actions will you take so that users should enter only valid data?

A. Use a message box that will display an error message with an error icon.

B. Use the ErrorProvider component in the application.

- C. Use the HelpProvider component in the application.
- D. Use a message box that will display an error message..

Correct Answer: B

#### **QUESTION 5**

You work as a Software Developer for Blue Well Inc. The company uses Visual Studio .NET 2005 as its application development platform. You create an application using Visual C# .NET and perform the following operations:

I Create a static array.

I Sort the array.

I Display the sorted array.

Which of the following code snippets will you use to accomplish the task?

A. int array1[] = {12, 16, 18, 22}; Array.Sort(array1); Console.WriteLine(array1[0], array1[1], array1[2], array1[3]);

B. int[] array1 = {12, 16, 18, 22}; Array.Sort(array1); Console.WriteLine("{0}, {1}, {2}, {3}");

C. int[] array1 = {12, 16, 18, 22}; Array.Sort(array1); Console.WriteLine("{0}, {1}, {2}, {3}", array1[0], array1[1], array1[2], array1[3]);

D. int[] array1 = {12, 16, 18, 22}; Array.Sort(array1); Console.WriteLine("{0}, {1}, {2}, {3}", array1[a], array1[b], array1[c], array1[d]);

Correct Answer: C

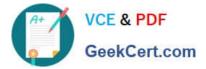

Latest GSSP-NET-CSHARPGSSP-NET-CSHARP VCEGSSP-NET-CSHARP ExamDumpsDumpsQuestions